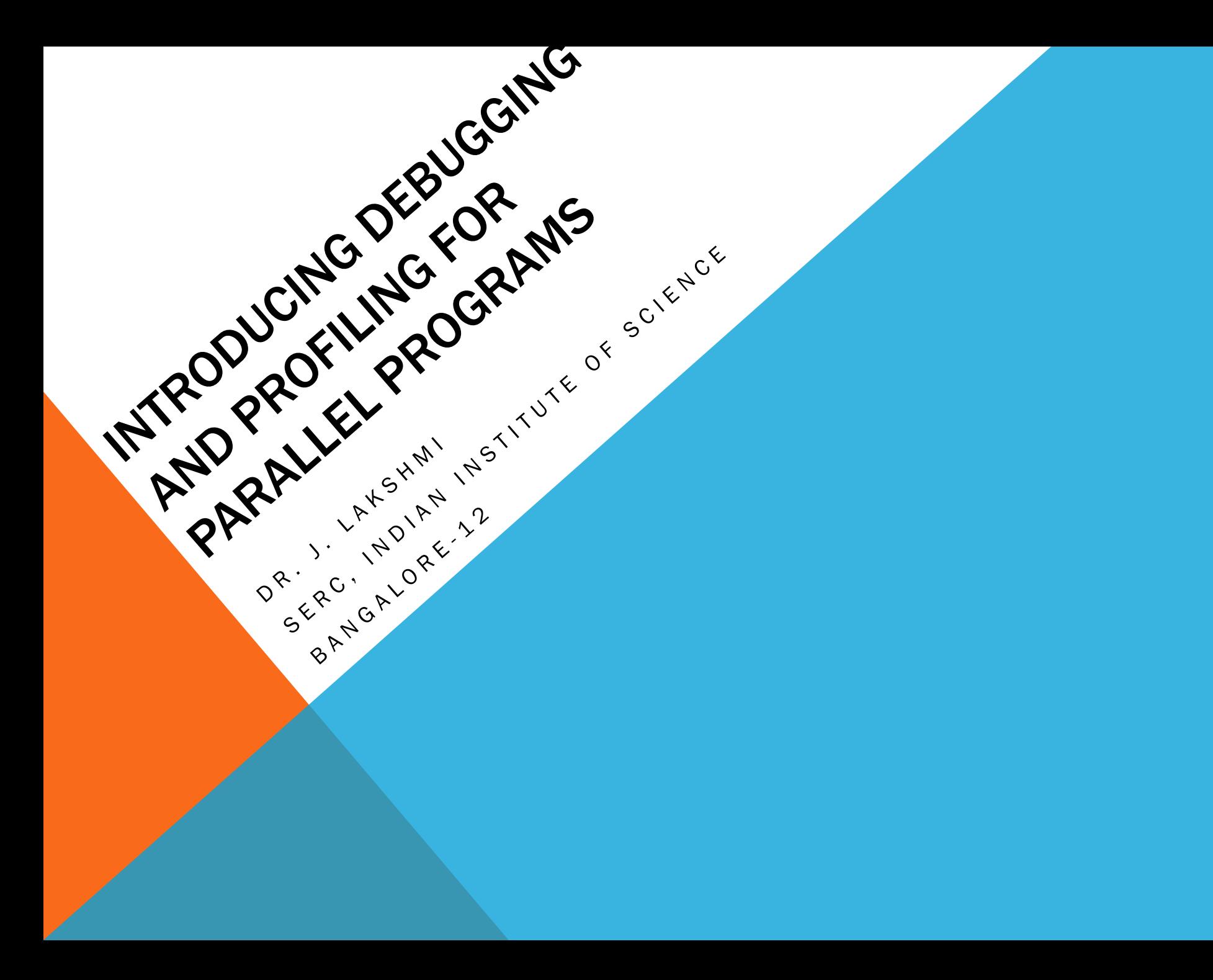

## TALK OUTLINE

Why debuggers?

5/30/2019

#### What can they do to help you enhance your program development?

Parallel program debugging

What are profilers and why you could need them?

## PROGRAM DEBUGGING

### Why do we need debuggers?

- **Programming errors not detectable by compilation or** linking
- **Such errors cause change in runtime behavior**

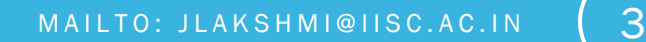

### WHAT IS A DEBUGGER?

"A software tool that is used to detect the source of program or script errors, by performing step-by-step execution of application code and viewing the content of code variables."

-MSDN

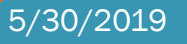

 $M$ A I L TO: JLAKSHM I @ I IS  $Q$ . A C . IN  $\sim$  4

## WHAT IS A DEBUGGER? (CON'T)

### A debugger is *not an IDE*

- Though the two can be integrated, they are separate entities.
- A debugger loads in a program (compiled executable, or interpreted source code) and allows the user to trace through the execution.
- Debuggers typically can do disassembly, stack traces, expression watches, and more.

### OTHER FORMS OF DEBUGGING

### Periodic printf/cout/print/write … etc.

Statements with relevant information

#### Assert statements

5/30/2019

Desk Checking or Code Walkthroughs!

## WHY USE A DEBUGGER?

No need for precognition of what the error might be. Flexible

- Allows for "live" error checking no need to re-write and re-compile when you realize a certain type of error may be occurring
- **Dynamic**

5/30/2019

Can view the entire relevant scope

# RELUCTANCE TO *USING A DEBUGGER*

### With simple errors, may not want to bother with starting up the debugger environment.

Obvious error

5/30/2019

- **Simple to check using prints/asserts**
- Hard-to-use debugger environment
- Error occurs in optimized code

Changes execution of program (error doesn't occur while running debugger)

### DEBUGGERS FOR COMPILED LANGUAGES

#### Debuggers are special programs that can

- Read your executables and connect with the source code
- Maintain runtime order, scope and variables of your program as it is being executed
- **Generally, would like information about source code (not** normally included in compiled executables)
- **Work on a lower level**

5/30/2019

#### Need special "debug" executables.

### FUNCTIONS OF A DEBUGGER

**Disassembly** 

- **Execution Tracing/Stack tracing**
- **Symbol watches**

### **DISASSEMBLY**

- Most basic form of debugging
- Translating machine code into assembly instructions that are more easily understood by the user.
- Typically implementable as a simple lookup table
- No higher-level information (variable names, etc.)

## EXECUTION TRACING

- Follows the program through the execution. Users can step through line-by-line, or use breakpoints.
- **Typically allows for "watches" on registers,** memory locations, symbols
- Allows for tracing up the stack of runtime errors (back traces)
- Allows user to trace the causes of unexpected behavior and fix them

## SYMBOL INFORMATION

- Problem a compiler/assembler translates variable names and other symbols into internally consistent memory addresses
- **How does a debugger know which location is** denoted by a particular symbol?
- We need a "debug" executable.

## DEBUG VS. RELEASE BUILDS

#### Debug builds usually are *not optimized*

### Debug executables contain:

- program's symbol tables
- location of the source file

5/30/2019

**If line number tags for assembly instructions.** 

## DEBUGGING PARALLEL PROGRAMS

#### Parallel programs introduce additional issues like deadlocks and race conditions

**Timing** 

5/30/2019

**Synchronization** 

### Side-effects

- **Error behavior may not be repeatable!**
- **Error location too may change in different runs!**

[Debugging Parallel Programs](https://groups.csail.mit.edu/cag/ps3/lectures/6.189-lecture9-debugging.pdf)

### TIMING YOUR CODE

5/30/2019

/usr/bin/time –p a.out real 9.95 user 9.86 sys 0.06

You can also time a portion of your code by using clock() system call!

## PROFILERS

### What are profilers?

**Profilers are tools that help you analyze where your program** spent its time or put its code in memory while in execution.

### Time Profilers:

- **Tells you where your program spent its time**
- **Tells you which functions called which other functions while it** was executing

### Space Profilers:

5/30/2012

**-Also called "heap profiling" or "memory profiling"** 

**Space profiling is useful to help you reduce the amount of** memory your program uses.

## HOW DO THEY WORK – TIME PROFILER?

### Time profiler:

- **Profiling works by changing how every function in your** program is compiled so that when it is called, it will stash away some information about where it was called from.
- **From this, the profiler can figure out what function** called it, and can count how many times it was called

### HOW DO THEY WORK – SPACE PROFILER?

#### Space Profiler:

- **Stops execution and examines the stack**
- Stops execution when a page of memory is allocated
- Collects Data about which function asked for the memory

## HOW DO THEY WORK – PROFILED DATA?

- After the data is collected by the profiler, an interpreter must be run to display the data in an understandable format
- **Can be text-based or graphical**

## WHY DO I NEED A TIME PROFILER?

### Find where the program is spending most of it's time

**- That's where you should focus optimization efforts** 

#### The program performs the proper functions, but is too slow

- **Important in real time systems**
- **Important to web applications**

5/30/2019

#### The program is too large or too complex to analyze by reading the source

## WHY DO I NEED A SPACE PROFILER?

- The program needs to use a fixed amount of memory
- **The program is too large to conceive of the overall** memory usage or how often memory requests are made
- **Profilers can show the memory usage of libraries** used by your program

## SOME PROFILER EXAMPLES – GPROF

### gprof – OpenSource Profiler (http://www.thegeekstuff.com/2012/08/gpro f-tutorial/)

- compile programs with the –pg option
- **Execute program to generate data**

5/30/2019

**run gprof** to interpret the profiled data

### GPROF SAMPLE DATA – FLAT PROFILE

Each sample counts as 0.01 seconds.

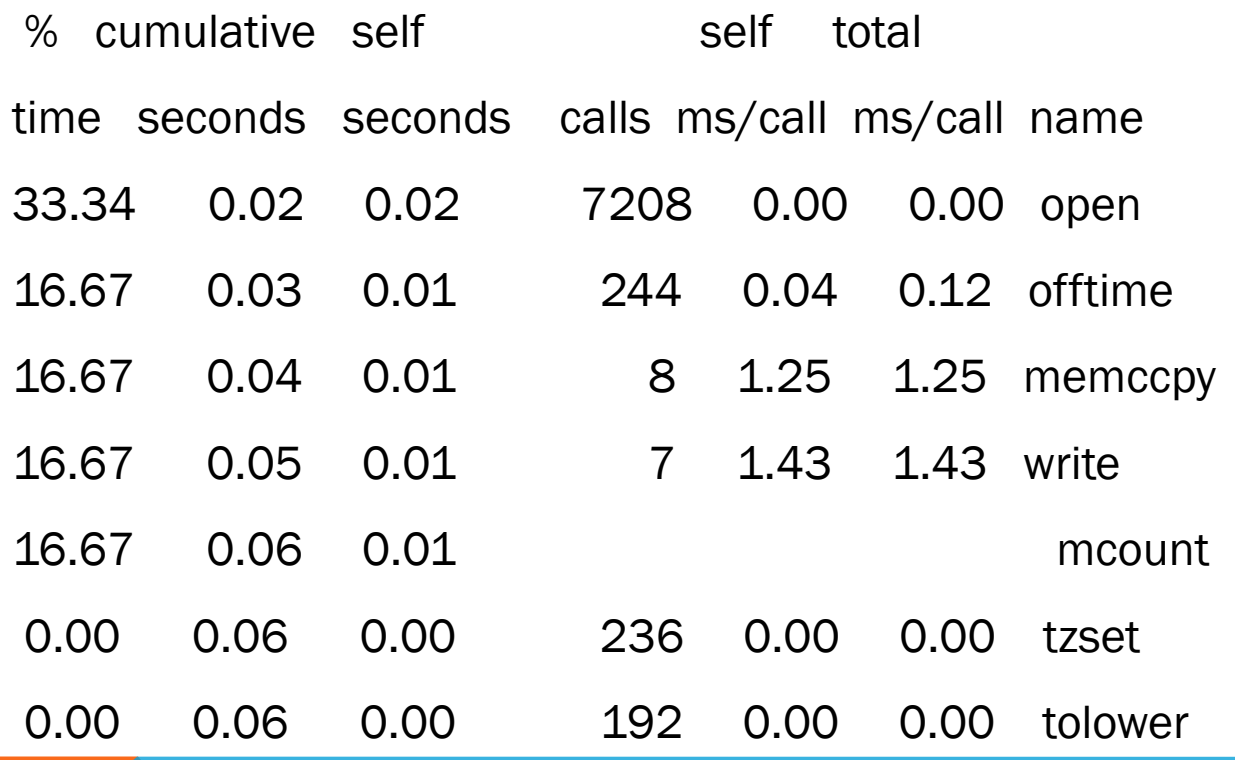

## GPROF SAMPLE DATA – CALL GRAPH

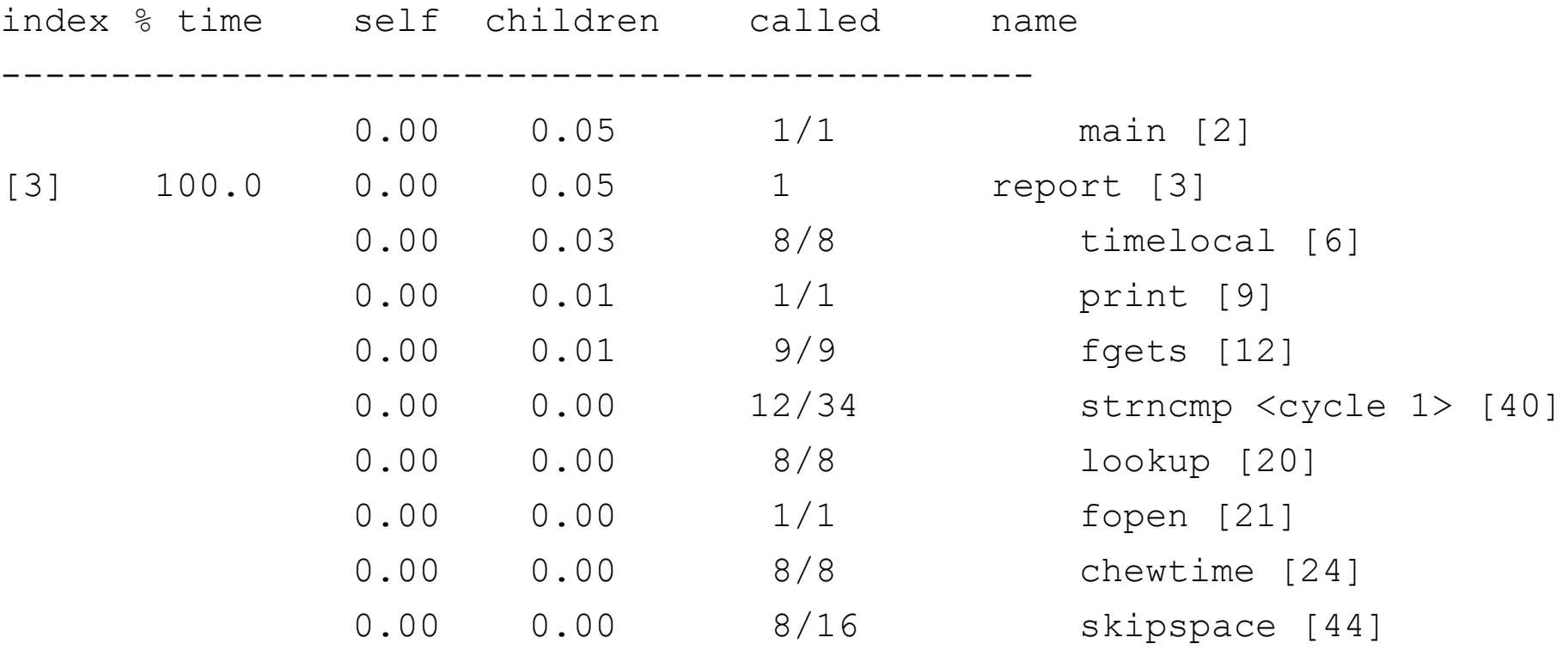

-----------------------------------------------

# SOME PROFILER EXAMPLES – **SPACE**

### Massif (http://valgrind.org/docs/manual/msmanual.html)

- Space Profiler for C and C++
- **Provides relative space data on 5 different areas:** 
	- **Heap blocks**
	- **Heap administration blocks**
	- **Stack sizes**
	- Code size
	- **Data size**

### MASSIF SAMPLE DATA - BASIC

- ==1012== Total spacetime: 917,098,589 ms.B
- $=1012 ==$  heap: 0.0%
- $=1012 ==$  heap admin:  $0.0\%$
- ==1012== stack(s): 0.0%
- ==1012== static code: 44.4%
- ==1012== static data: 55.3%

l<br>I

## MASSIF SAMPLE DATA – SPACE-TIME GRAPH

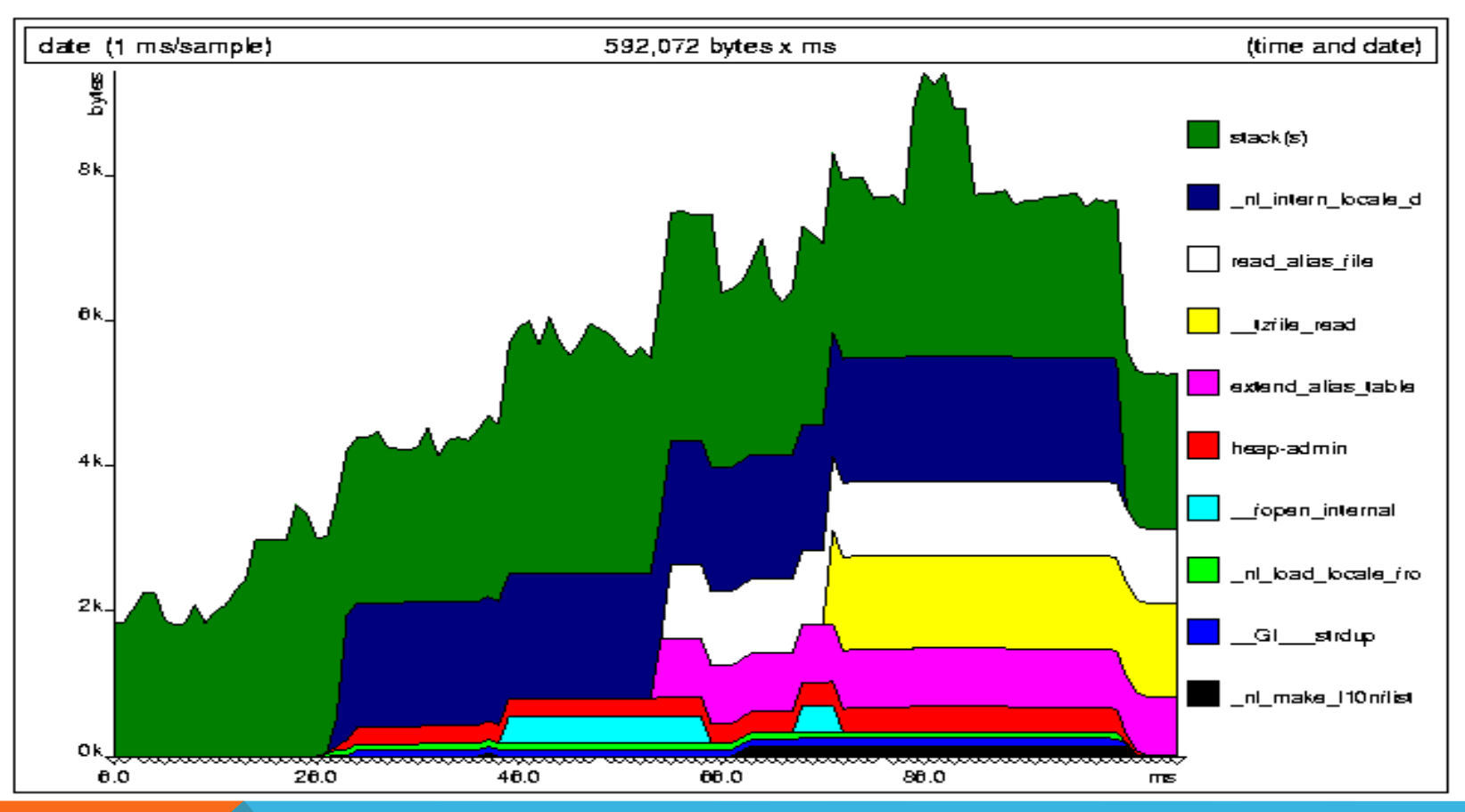

## READING LIST – DEBUGGING & PROFILING PARALLEL CODES

[Debugging and Profiling basics](https://cvw.cac.cornell.edu/Profiling/debugging_distributed) 

(https://cvw.cac.cornell.edu/Profiling/debugging\_ distributed)

[Profiling and optimizing serial and parallel codes](https://portal.tacc.utexas.edu/c/document_library/get_file?uuid=fc609b77-b727-4bff-81a4-d30caa4013d4&groupId=13601)  ([https://portal.tacc.utexas.edu/c/document\\_libra](https://portal.tacc.utexas.edu/c/document_library/get_file?uuid=fc609b77-b727-4bff-81a4-d30caa4013d4&groupId=13601) [ry/get\\_file?uuid=fc609b77-b727-4bff-81a4](https://portal.tacc.utexas.edu/c/document_library/get_file?uuid=fc609b77-b727-4bff-81a4-d30caa4013d4&groupId=13601) [d30caa4013d4&groupId=13601](https://portal.tacc.utexas.edu/c/document_library/get_file?uuid=fc609b77-b727-4bff-81a4-d30caa4013d4&groupId=13601))

[Identifying bottlenecks in parallel codes](http://www.it.northwestern.edu/bin/docs/research/bottlenecks-in-HPC.pdf) (http://www.it.northwestern.edu/bin/docs/resear ch/bottlenecks-in-HPC.pdf)

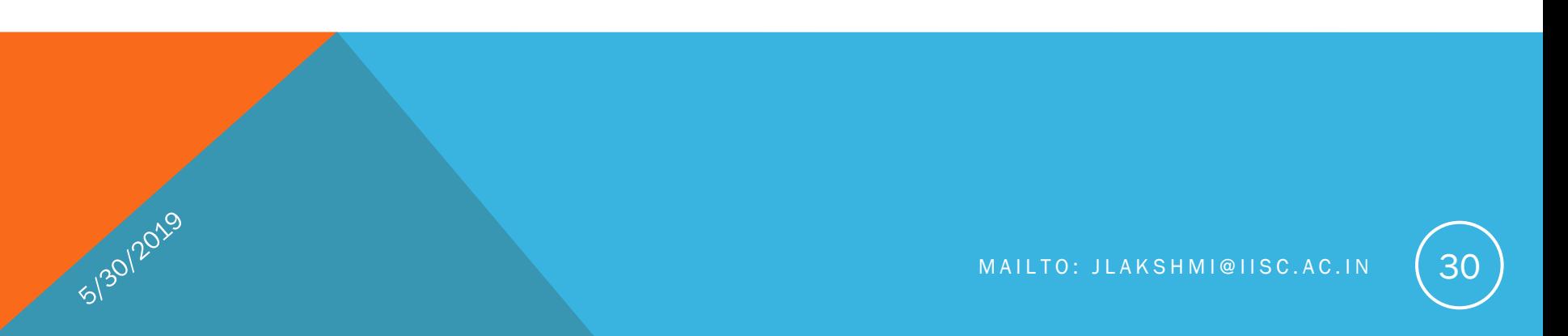

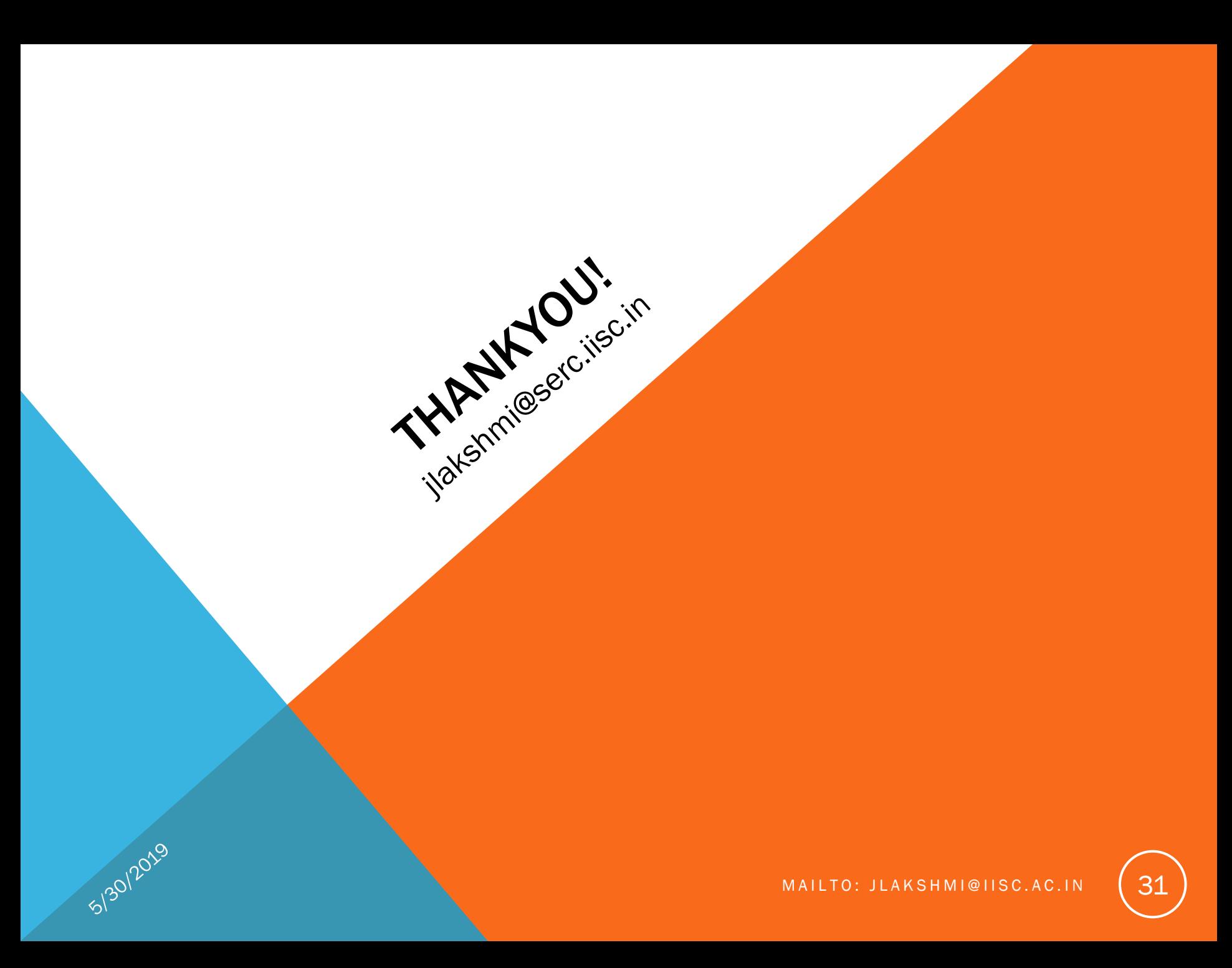